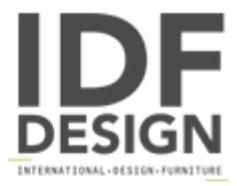

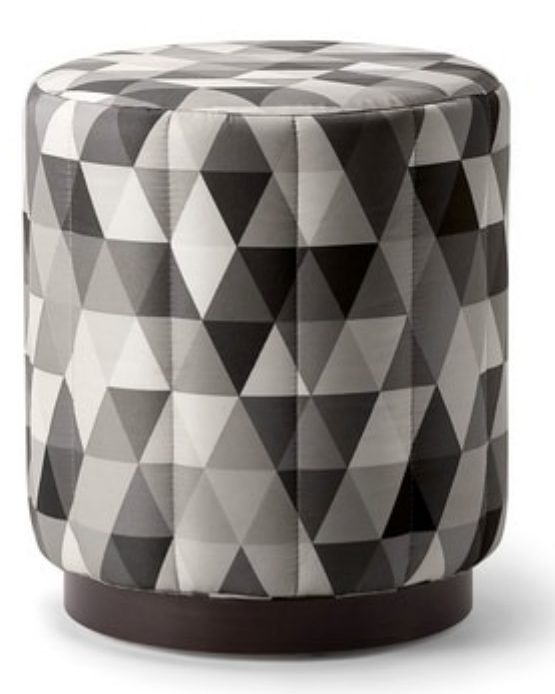

## CARTER POUF 068 PF

The Carter collection consists in a range of surprisingly cosy armchairs, sofa and ottoman which brings you back at 70's in terms of shapes and textiles but with a modern touch that makes this collection suitable for any occasion. The refined design creates an effortless modern style that can be altered with the selection of fabrics and wood stains available. The plinth can be realised choosing from different wood finitude or metal-like stains.

Produced by

**Tirolo Srl** Via Caporetto 5 33044 Manzano (Udine) Italy

Phone: +39 0432 741716 Fax: +39 0432 740285 E-mail: valentina.zucco@tirolosedie.it Website: https://www.tirolosedie.it

TIROLO SEATING CO.